# SL1 MySQL PowerPack Release Notes

Version 101

### 14Overview

Version 101 of the *MySQL* PowerPack includes security updates and a discovery enhancement to a Dynamic Application.

### • Minimum Required Platform Version: 8.14.0

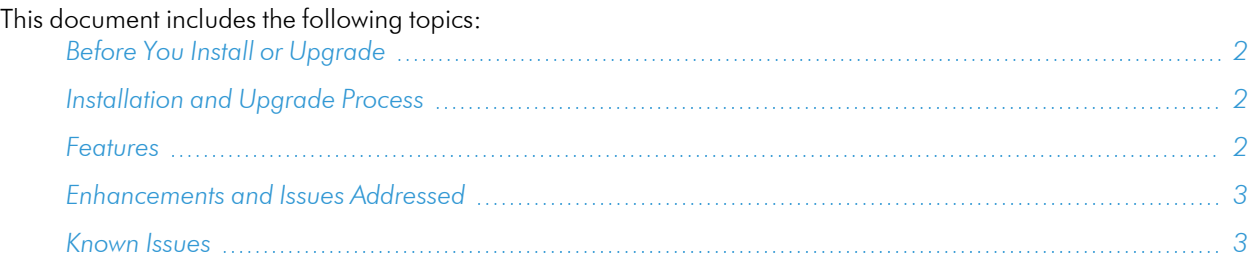

## <span id="page-1-0"></span>Before You Install or Upgrade

Ensure that you are running version 8.14.0 or later of SL1 before installing *MySQL* version 101.

<span id="page-1-1"></span>NOTE: For details on upgrading SL1, see the appropriate [Release](https://docs.sciencelogic.com/release_notes_html/Content/sl1_platform.htm) Notes.

### [Installation and Upgrade Process](#page-2-1)

To install or upgrade the *MySQL* PowerPack, perform the following steps:

- 1. Familiarize yourself with the *Known Issues* for this release.
- 2. See the *Before You Install or [Upgrade](#page-1-0)* section. If you have not done so already, upgrade your system to the 8.14.0 or later release.
- 3. Download *MySQL* version 101 from the Support Site to a local computer.
- 4. Go to the PowerPack Manager page (System > Manage > PowerPacks). Click the Actions menu and choose *Import PowerPack*. When prompted, import *MySQL* version 101.
- 5. Click the Install button. For details on installing PowerPacks, see the chapter on *Installing a PowerPack* in the *PowerPacks* manual.

### <span id="page-1-2"></span>Features

Version 101 of the *MySQL* PowerPack includes the following features:

- Dynamic Applications to discover, model, and monitor performance metrics and collect configuration data for MySQL servers and instances.
- <span id="page-2-0"></span>• Execution environments to process data and commands for MySQL.

### Enhancements and Issues Addressed

The following enhancements are included in the PowerPack:

- Addressed an issue in which the MySQL: Discovery Dynamic Application did not return results. To discover a MySQL instance with one port, users must specify the "Range" header as "Range: < port\_begin>-<port\_ end>". Meaning, "port begin" and "port end" must be the same port. For example, "Range:7706-7706".
- Added a new execution environment, "My SQL EE", to work with all Dynamic Applications and Run Book Actions in the PowerPack.
- Snippet logging was updated in the PowerPack to improve security.
- Addressed an issue in which non-MySQL devices logged the following error: "Credential does not have header: Service: MySQL". Errors will no longer be logged for non-MySQL devices.

### <span id="page-2-1"></span>Known Issues

The following known issues affect version 101 of the *MySQL* PowerPack:

- <sup>l</sup> Version 101 of the *MySQL* PowerPack does not support error logs from MySQL on a Docker container.
- The MySQL PowerPack only parses errors (and not warnings) from the files set by the variable log error. If it is set, it does not parse from stderr
- Users need to have permission to read the MySQL error log file on Linux servers. To enable this, execute the following command:

sudo usermod -a -G mysql <ssh user>

- The MySQL PowerPack is not supported on Military Unique Deployment (MUD) systems.
- The caching sha2 password plugin is not supported in MySQL 8. Users should use mysql native\_password.

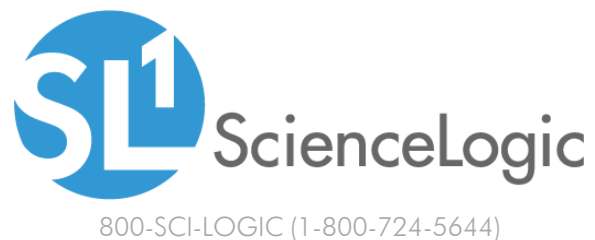

International: +1-703-354-1010

#### © 2003 - 2021, ScienceLogic, Inc.

#### All rights reserved.

#### LIMITATION OF LIABILITY AND GENERAL DISCLAIMER

ALL INFORMATION AVAILABLE IN THIS GUIDE IS PROVIDED "AS IS," WITHOUT WARRANTY OF ANY KIND, EITHER EXPRESS OR IMPLIED. SCIENCELOGIC™ AND ITS SUPPLIERS DISCLAIM ALL WARRANTIES, EXPRESS OR IMPLIED, INCLUDING, BUT NOT LIMITED TO, THE IMPLIED WARRANTIES OF MERCHANTABILITY, FITNESS FOR A PARTICULAR PURPOSE OR NON-INFRINGEMENT.

Although ScienceLogic™ has attempted to provide accurate information on this Site, information on this Site may contain inadvertent technical inaccuracies or typographical errors, and ScienceLogic™ assumes no responsibility for the accuracy of the information. Information may be changed or updated without notice. ScienceLogic™ may also make improvements and / or changes in the products or services described in this Site at any time without notice.

#### Copyrights and Trademarks

ScienceLogic, the ScienceLogic logo, and EM7 are trademarks of ScienceLogic, Inc. in the United States, other countries, or both.

Below is a list of trademarks and service marks that should be credited to ScienceLogic, Inc. The ® and ™ symbols reflect the trademark registration status in the U.S. Patent and Trademark Office and may not be appropriate for materials to be distributed outside the United States.

- ScienceLogic™
- EM7<sup>™</sup> and em7™
- Simplify IT™
- Dynamic Application™
- Relational Infrastructure Management™

The absence of a product or service name, slogan or logo from this list does not constitute a waiver of ScienceLogic's trademark or other intellectual property rights concerning that name, slogan, or logo.

Please note that laws concerning use of trademarks or product names vary by country. Always consult a local attorney for additional guidance.

#### **Other**

If any provision of this agreement shall be unlawful, void, or for any reason unenforceable, then that provision shall be deemed severable from this agreement and shall not affect the validity and enforceability of any remaining provisions. This is the entire agreement between the parties relating to the matters contained herein.

In the U.S. and other jurisdictions, trademark owners have a duty to police the use of their marks. Therefore, if you become aware of any improper use of ScienceLogic Trademarks, including infringement or counterfeiting by third parties, report them to Science Logic's legal department immediately. Report as much detail as possible about the misuse, including the name of the party, contact information, and copies or photographs of the potential misuse to: legal@sciencelogic.com